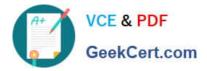

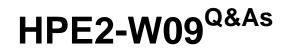

Aruba Data Center Network Specialist Exam

# Pass HP HPE2-W09 Exam with 100% Guarantee

Free Download Real Questions & Answers **PDF** and **VCE** file from:

https://www.geekcert.com/hpe2-w09.html

100% Passing Guarantee 100% Money Back Assurance

Following Questions and Answers are all new published by HP Official Exam Center

Instant Download After Purchase

100% Money Back Guarantee

😳 365 Days Free Update

800,000+ Satisfied Customers

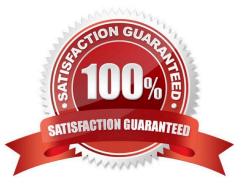

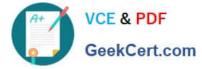

### **QUESTION 1**

Is this how you should position switches in the ArubaOS-CX portfolio tor data center networks?

Solution: Deploy Aruba CX 8400 switches as core switches for very large three-tier data center networks.

A. Yes

B. No

Correct Answer: A

Deploying Aruba CX 8400 switches as core switches for very large three-tier data center networks is how you should position switches in the ArubaOS-CX portfolio for data center networks. ArubaOS-CX is an operating system that provides advanced features and automation capabilities for data center networks1. It runs on various switch models that are designed for different roles and scenarios in the data center1. Aruba CX 8400 switches are modular switches that offer high performance, scalability, and reliability for the core layer of very large three-tier data center networks1. The statement is true because it correctly describes how to position Aruba CX 8400 switches in the ArubaOS-CX portfolio for data center networks.

# **QUESTION 2**

Is this a guideline for establishing a Virtual Switching Extension (VSX) Inter-Switch Link (ISL) between two ArubaOS-CX switches? Solution: Reserve the ISL for control plane traffic only.

A. Yes

B. No

Correct Answer: B

Virtual Switching Extension (VSX) is a high-availability technology that allows two ArubaOS-CX switches to operate as a single logical device. VSX Inter-Switch Link (ISL) is a link between the two VSX switches that is used for both data plane and control plane traffic. It is not recommended to reserve the ISL for control plane traffic only, as this would limit the benefits of VSX and create suboptimal traffic forwarding1. Therefore, this is not a valid guideline for establishing a VSX ISL between two ArubaOS-CX switches.

### **QUESTION 3**

Is this part of a valid strategy for load sharing traffic across the links in an Ethernet Ring Protection Switching (ERPS) ring?

Solution: Implement Virtual Switching Extension (VSX) on pairs of ERPS switches at the same site. Then combine multiple links between two data centers into VSX LAGs (M- LAGs).

A. Yes

B. No

Correct Answer: B

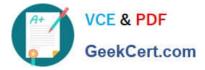

Implement Virtual Switching Extension (VSX) on pairs of ERPS switches at the same site. Then combine multiple links between two data centers into VSX LAGs (MC- LAGs) is not part of a valid strategy for load sharing traffic across the links in an Ethernet Ring Protection Switching (ERPS) ring. ERPS is a feature that provides loop prevention and fast convergence for Layer 2 networks that use ring topologies. VSX is a feature that provides active-active forwarding and redundancy for ArubaOS-CX switches. VSX LAGs or MC-LAGs are LAGs that span across two VSX nodes and provide load balancing and resiliency. However, VSX LAGs or MC-LAGs are not supported by ERPS because they can create loops in the ring topology. A better way to load share traffic across the links in an ERPS ring would be to use link aggregation groups (LAGs) between two nodes in a ring as long as they are not multi-chassis LAGs (MC-LAGs)1.

# **QUESTION 4**

#### Refer to the exhibit.

Switch-1 show ip route all-vrf Displaying ipv4 routes selected for forwarding '[x/y]' denotes [distance/metric] 10.0.0.0/30, vrf A via vlan10, [0/0], connected 10.0.0.1/32, vrf A via vlan10, [0/0], local 10.0.0.0/16, vrf A via vlan10, [110/11], ospf 10.0.254.1/32, vrf A via loopback0 [0/0], local 10.1.0.0/16, vrf B via vlan110, [110/11], ospf 10.1.1.0/30, vrf B via vlan110, [0/0], connected 10.1.1.1/32, vrf B via vlan110, [0/0], local 10.1.254.1/32, vrf B via loopback1, [0/0], local 10.1.0.0/20, vrf C via vlan210, [110/11], ospf 10.1.2.0/30, vrf C via vlan210, [0/0], connected 10.1.2.1/32, vrf C via vlan210, [0/0], local 10.1.254.2/32, vrf C via loopback2, [0/0], local

You want to enable devices in VRF B and VRF C to reach shared resources in VRF A. is this a valid strategy for meeting this goal?

Solution: Create a separate OSPF process for each VRF on Switch-1. Then redistribute each process into the other VRFs\\' processes.

A. Yes

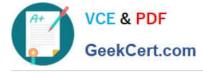

B. No

Correct Answer: B

Create a separate OSPF process for each VRF on Switch-1. Then redistribute each process into the other VRFs\\' processes is not a valid strategy for meeting this goal of enabling devices in VRF B and VRF C to reach shared resources in VRF A. This strategy would create unnecessary complexity and overhead on Switch-1, and it would not guarantee optimal routing between the VRFs. A better strategy would be to use inter- VRF routing or route leaking on Switch-1, which allows direct communication between different VRFs without requiring redistribution1.

# **QUESTION 5**

Does this correctly describe routing information advertised by a VXLAN Tunnel Endpoint (VTEP) that uses EVPN?

Solution: IMET routes advertise the MAC addresses that the VTEP has learned locally in a VXLAN.

A. Yes

B. No

Correct Answer: B

IMET routes advertise the MAC addresses that the VTEP has learned locally in a VXLAN is not a correct description of routing information advertised by a VXLAN Tunnel Endpoint (VTEP) that uses EVPN. IMET routes are one of the types of routes that EVPN uses to advertise multicast information for VXLAN networks. IMET routes advertise the IP addresses of VTEPs that can join multicast groups for VXLAN segments2.

Latest HPE2-W09 Dumps

HPE2-W09 Study Guide

HPE2-W09 Braindumps